# **TM 2.0 [Technische Mitteilungen](http://www.tm20.de)** WWW.tm20.de Technical Reports

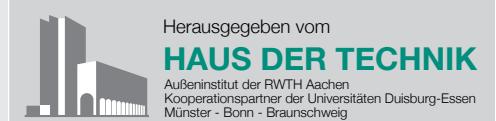

## **Einführung von CRM mit Blended Learning und elektronischen Medien**

*Von Jörg Klose und Ulrike Tymister*

Kundenpflege ist nicht erst in Zeiten der Call Center zu einem zentralen Thema geworden. Wer kennt es nicht, das ,ewige' Verweilen in Warteschleifen, bis endlich ein Mitarbeiter verfügbar ist. Und die Enttäuschung, wenn man beim nächsten Anruf zum selben Sachverhalt feststellen muss, dass das ursprüngliche Anliegen durch die Mitarbeiter nicht richtig dokumentiert wurde.

Mit der Einführung von CRM (Customer-Relationship-Management) im Sinne eines umfassenden Kundenmanagements lassen sich solche Missstände abstellen. Grundlage dafür ist neben einer erfolgreichen IT-Einführung eines CRM-Systems ein unternehmensweit einheitliches Verständnis von Kundenservice und Steuerung. Denn das CRM kann nur dann erfolgreich sein, wenn jedem Mitarbeiter bewusst ist, welche Bedeutung dem eigenen Verhalten im Umgang mit Kunden zukommt und jede Führungskraft weiß, wie sie den Prozess steuern und die Mitarbeiter bei der Umsetzung unterstützen kann.

Im Folgenden soll anhand eines konkreten Beispiels gezeigt werden, wie sich durch die Einführung einer umfangreichen CRM-Systemlösung mit Hilfe kombinierten E-Learnings verbunden mit konkreter Führungsarbeit eine dezentral organisierte Vertriebsstruktur im Customer Care aufbauen lässt.

## **Herausforderung**

Bei dem Fallbeispiel handelt es sich um einen mittelständischen Energiedienstleister. In dem Unternehmen wurden in der Vergangenheit Key-Accounts und Großkunden gleichermaßen bedient wie Gewerbe- und Privatkunden. Zur weiteren Ausrichtung des Unternehmens war

es das Ziel, den Kunden stärker ins Zentrum der Bemühungen zu stellen, und zwar unter wirtschaftlichen Gesichtspunkten wie z. B. den Deckungsbeiträgen und ihrer Entwicklung in den letzten Jahren.

## **Maßnahmen**

Im Einzelnen wurde

- a) eine CRM-Systemlösung entwickelt und eingeführt, um über eine einheitliche Oberfläche Kunden strukturierter gewinnen und betreuen zu können, wobei ein wichtiger Gesichtspunkt die Gewährleistung der Datensynchronität war, damit die Kundenbetreuung sowohl über die Zentrale als auch vor Ort beim Kunden über Notebooks mit WebClients möglich ist;
- b) eine ACD (automatischer Anrufverteiler) eingeführt, um die Kundenkommunikation zu kanalisieren und den richtigen Kundenbetreuern und -teams zuführen zu können. Das ermöglicht zudem einheitliche Rufnummern (Bundesweit einheitliche Rufnummern wurden eingerichtet, mit der Möglichkeit weiterhin zu ausgewählten Vertriebsbüros zu gelangen) und Auswertungen über Anrufhäufigkeiten, Warte- und Bearbeitungszeiten;
- c) ein elektronisches Dokumentenmanagementsystem eingeführt, das sämtliche Kundeninformationen wie Angebote, Verträge, Services, Abrechnungen und Kundenkorrespondenzen umfasst. Im Einzelnen wurden alle papier- und systemgestützten Listen unabhängig vom Ort der Lagerung in einer Datenbank zusammengeführt, redundante Informationen und widersprüchliche Inhalte aufgelöst und die Zugriffsmöglichkeiten von allen Examples in einer Datenbank<br>
Crounts und Großkunden zusammengeführt, redundante<br>
Sen bedient wie Gewer-<br>
Informationen und widersprüch-<br>
vatkunden. Zur weiteren liche Inhalte aufgelöst und die<br>
g des Unternehmens war Zugri

Arbeitsorten aus ermöglicht;

- d) eine elektronische Postein- und ausgangsverarbeitung eingeführt, die alle eingehenden Dokumente wie Schriftstücke, Fax und E-Mail automatisch erfasst und mit den im System vorhandenen Kunden verknüpft und darüber hinaus alle ausgehenden Dokumente automatisch archiviert;
- e) ein einheitliches Reporting und Controlling entwickelt, das einen tagesaktuellen Überblick über den Bearbeitungsstand von Kundeninteraktionen ermöglicht.

Mit dieser Systemlösung, zusätzlichen Hilfsmitteln und Vorgehensweisen galt es nun, den gesamten Kundenbetreuungsprozess effektiver und effizienter zu gestalten.

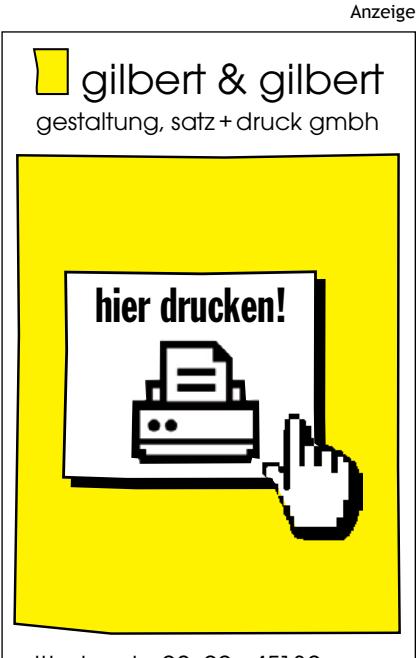

tel. 02 01/23 67 66 · fax 23 76 09 info@gilbert-und-gilbert.de www.gilbert-und-gilbert.de

## **Änderungen im Serviceverständnis**

Der Schritt von der bisherigen zur neuen Form der Kundenbetreuung war groß. Um ihn erfolgreich gestalten zu können, wurden mit Führungskräften und Mitarbeitern gemeinsam folgende Hilfsmittel zur Kundenbetreuung und -gewinnung entwickelt:

- Kunden werden zukünftig nach Key-Accounts, Gewerbekunden und Privatkunden bearbeitet. Die Betreuung durch Mitarbeiter-(Teams) geschieht segmentspezifisch und nicht mehr entsprechend individueller Entscheidungen der Kundenbetreuer.
- Transparenz und Standardisierung der Betreuung großer Kundengruppen sorgen nun dafür, dass Kunden immer zeitnah und zügig betreut werden können, und zwar auch dann, wenn einzelne Kundenbetreuer nicht verfügbar sind (z. B. durch Urlaub).
- Schon während der Eingabe von Daten werden Plausibilitätsprüfungen durch im System hinterlegte Regeln automatisch durchgeführt. Das erfordert zwar vom Kundenbetreuer die sofortige richtige und vollständige Eingabe aller erforderlichen Daten, hat aber den Vorteil, dass eine Nacherfassung oder Korrektur, z. B. bei der Anlage eines Serviceauftrags nicht mehr notwendig ist.
- Alle Kundenkontakte sind im

System hinterlegt und transparent. Adressen sind nur noch an einer Stelle gespeichert und Arbeitsschritte sowie Ergebnisse sind nachvollziehbar dokumentiert und damit auch pflegbar. So kann die gesamte Korrespondenz zu einem Kundenkontakt jederzeit gut nachvollzogen werden.

- Servicedienstleistungen und Ergänzungsangebote sind innerhalb von Kundensegmenten vergleichbar, da sie auf neu definierten Standards wie z. B. Preisblättern aufsetzen und zu Vergleichszwecken elektronisch geladen werden können.
- Dokumente werden nur noch elektronisch abgelegt und behandelt. Holte man sich früher aus einem zentralen Archiv die Unterlagen und bearbeitete sie, so haben die Mitarbeiter heute alle Unterlagen und Informationen systemgestützt von ihrem Arbeitsort aus für die Bearbeitung im Zugriff. Alle Unterlagen und Informationen sind abgespeichert, klassifiziert und über Schlüsselbegriffe identifizierbar und referenzierbar.
- Zugriffsberechtigungen im System sorgen dafür, dass Mitarbeiter genau den Zugriff auf Kunden- und Auftragsdaten erhalten, den Sie zur Wahrnehmung ihrer Rolle benötigen. So kann es aber auch sinnvoll sein, den Zugriff auf Angebotskalkulationen, Einkaufspreise etc. stark einzuschränken.

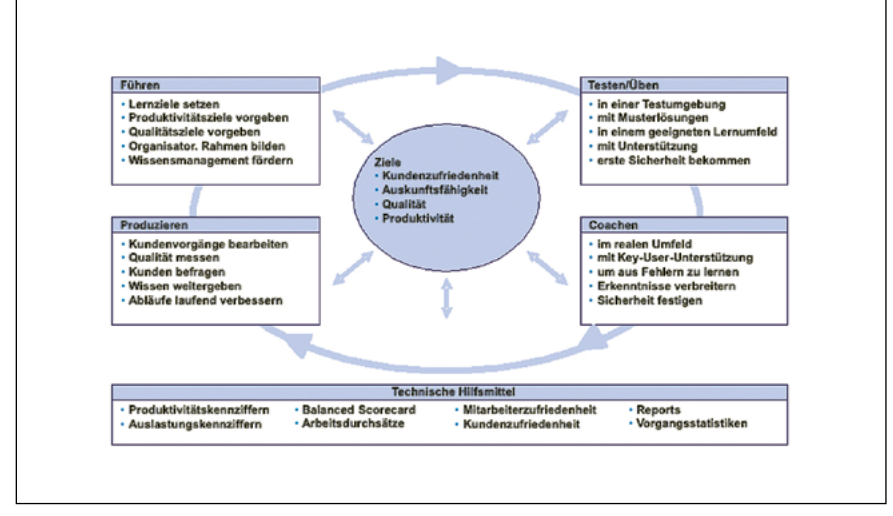

*Abb. 1: Führungsaufgaben und Projektsteuerung*

Mit diesen Möglichkeiten sollen Kunden zwar standardisiert und angemessen aber auch weiterhin individuell und verlässlich betreut werden.

Wie haben wir nun die Mitarbeiter vorbereitet, um im Sinne der neuen Zielsetzung zu handeln? Dazu sollten zunächst alle Mitarbeiter vom Nutzen der Neuerungen überzeugt sein, dann hinreichend geschult und schließlich schrittweise ins neue Umfeld eingeführt werden. Entscheidend für den Erfolg war, dass Führungskräfte und Mitarbeiter gleichermaßen erkennen, dass die Neuerungen ihnen auch das Leben leichter machen – ein zugegeben hoher Anspruch an die Lösung, den es zu erfüllen galt.

Parallel dazu wurde die Mitarbeitervertretung laufend eingebunden. Ängste über Veränderungen am Arbeitsplatz oder sogar vor Arbeitsplatzverlust waren nicht unbegründet und sollten frühzeitig und vertrauensvoll besprochen werden.

## **Änderungen im Führungsverhalten/Definition von Steuerung**

Nach intensiver Diskussion und Festlegung des geänderten Serviceverständnisses wurden mit Beginn des Anwendertests die Mitarbeiter intensiv einbezogen. Da das Unternehmen eine dezentrale Struktur mit bundesweiten Niederlassungen aufweist, wurde für die Vorbereitung auf die bevorstehende Produktion schrittweise eine elektronische Wissens- und Austauschplattform erstellt.

Dabei fasst das im Folgenden abgebildete Modell des Lernens im produktiven Umfeld die Lernumgebung zusammen. Test- und Übungsphasen in sicherer Umgebung sollten schnell, unterstützt durch E-Coaches oder Keyuser ins

produktive Umfeld überführt werden. Zu Beginn durchgeführte häufigere Qualitätsprüfungen sorgten für begrenzte Risiken. Diese Tests, die bis dato als Präsenzveranstaltungen durchgeführt wurden, fanden später mit Unterstützung von E-Coaches statt. Sie definierten zu bestimmten Themen Newsgroups und Chatzeitfenster, um die Vorbereitungen für die spätere Produktivsetzung zu moderieren.

Zur Gesamtsteuerung der Einführung in die Nutzung wurden zunächst Zielgrößen vorgegeben, um durch regelmäßiges Nachjustieren des Lern- und Produktionsumfeldes für frühe Erfolgserlebnisse zu sorgen.

Im Rahmen eines kontinuierlichen Lern- und Verbesserungsprozesses wurde der abgebildete Kreislauf mehrfach durchlaufen. Dabei konnten einige der Aktivitäten sogar parallel stattfinden wie z. B. vergleichbare produktive Fälle, die im Testsystem parallel durchgegangen werden, um Sicherheit zu gewinnen.

Hilfreich waren neben den Schulungsunterlagen und Tools auch Handlungs- und Verfahrensanweisungen. Sie beschrieben auf Einzelschrittebene entweder sehr häufig vorkommende Abläufe (z. B. die häufigsten Stammdatenänderungen), sehr selten vorkommende (z. B. ganz spezifische Serviceaufträge) oder sehr wichtige mit weitreichenden Auswirkungen (einschließlich einer Reihe von Qualitätssicherungsschritten). Die Mitarbeiter konnten auch selbst Anweisungen entwerfen und vorschlagen. Wichtig war die Systematik, die für alle gleich sein sollte. So ließ sich Wissensmanagement durch Austausch und Verbesserung effizient betreiben.

Bei alledem stellte sich Führungskräften und Mitarbeitern die Aufgabe, nach den gleichen gesetzten Zielen zu arbeiten. Die Einhaltung dieser Ziele, die Messung des Lernfortschrittes und des Produktivitätsfortschrittes wurden regelmäßig, im Zweifel oder zu Beginn der Produktion im neuen Umfeld sogar täglich, geprüft.

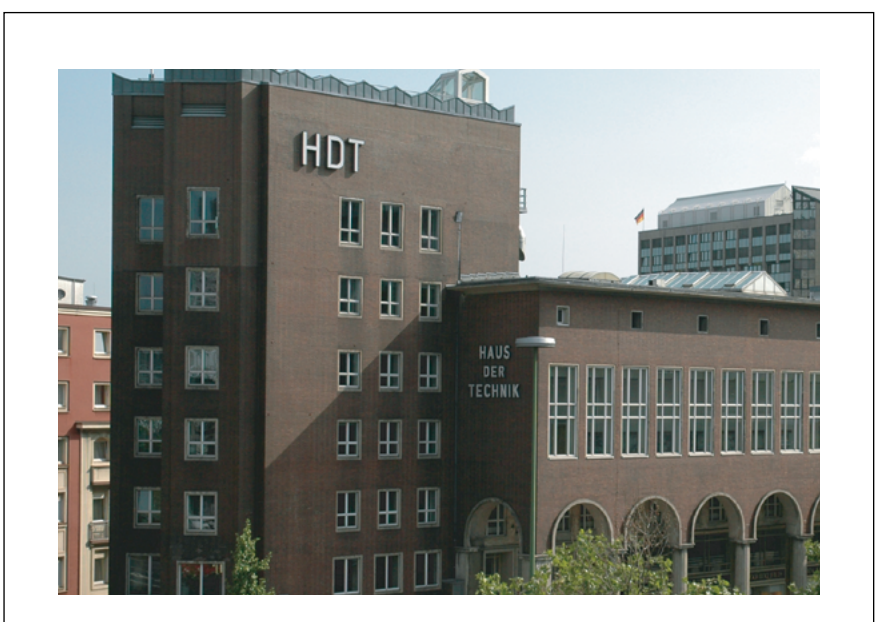

## **Wandel begleiten. Bei uns seit über 80 Jahren Tradition.**

#### Seminar

**Mit gezieltem Konfliktmanagement zu erfolgreichen Projekten** Die wirklichen Ursachen für Termin- und Kostenüberschreitungen 24.02.11 - 25.02.11 in Essen • Veranst.-Nr. M-H090-02-018-1

#### Seminar

**Technisches Projektmanagement bei kleinen und mittleren Innovationsprojekten mit modernen Methoden** 24.02.11 - 25.02.11 in Essen • Veranst.-Nr. M-H020-02-601-1

#### Intensivkurs

**Projektmanagement** 14.03.11 - 15.03.11 in Essen • Veranst.-Nr. M-H020-03-584-1

#### Seminar

**Kompakttraining zum IT-Fachkoordinator**

Pflichtenheft - benutzerfreundliche IT - Projektmanagement Live - erfolgreiche IT-Umstrukturierung 14.03.11 - 16.03.11 in Essen • Veranst.-Nr. M-H020-03-598-1

#### Seminar

**Fehler im Unternehmen vermeiden – nutzen Sie QM-Werkzeuge und Statistik**

Mit optionalem Prüfungszertifikat 13.04.11 - 14.04.11 in Berlin • Veranst.-Nr. M-H110-04-044-1

### Intensivseminar

**Methoden zur Optimierung der Produkt- und Prozessentwicklung** 20.06.11 - 21.06.11 in Essen • Veranst.-Nr. M-H090-06-019-1

#### **HDT-Fachbereich Human Potential Development**

Entwicklung von Mitarbeiter- und Unternehmenspotenzialen. Wir unterstützen Sie bei der Entwicklung Ihrer Mitarbeiter- und Unternehmenspotenziale direkt in Ihrem Hause. Von der Bedarfsanalyse über die Entwicklung von individuellen Konzepten bis hin zum gewünschten Ergebnis. **Aus dem Angebot:** Projektmanagement • Blended Learning • WebQuests • Action Learning • Mitarbeiter- und Teamführer • Coachingqualifizierung für Führungskräfte • TeleCoaching • Führungskräfteentwicklung • Teamentwicklung • Konflikt- und Krisenkommunikation

**www.hdt-essen.de hdt@hdt-essen.de**

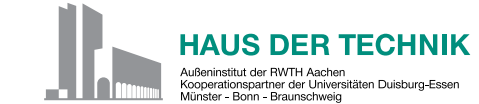

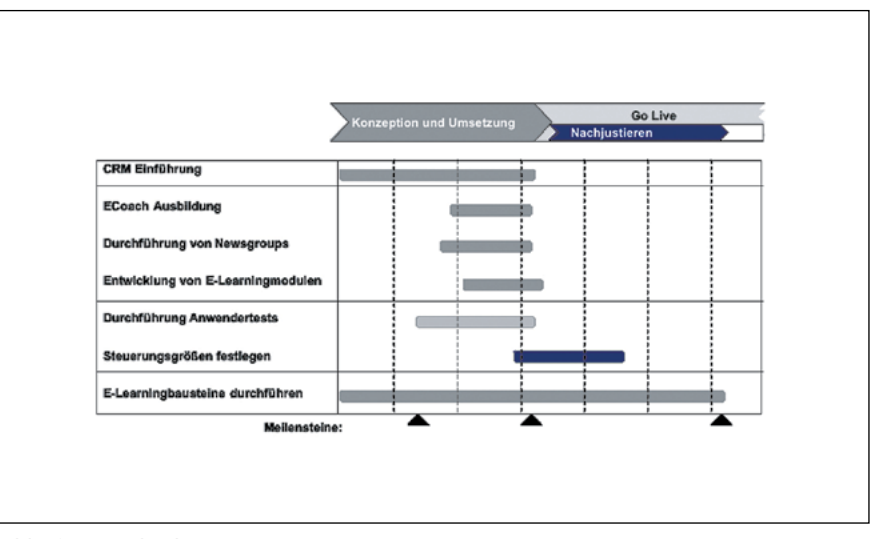

*Abb. 2: Projektplan (Auszug)*

## **Gestaltung des Änderungsprozesses durch E-Learning**

Der Lernprozess war integrativer Bestandteil der Einführung. Dazu gehört, dass bereits vor der Durchführung der Anwendertests E-Coaches ausgebildet wurden.

Schwerpunkte der Ausbildung waren die virtuelle Steuerung von Gruppen, Vermittlung von Kenntnissen zur Nutzung von Tools wie Netmeeting oder Videokonferenzen sowie die Erstellung eines Newsgroups-Konzeptes. Das Netmeeting wurde als wertvolle Ergänzung angesehen, da es in einer moderierten Sitzung über mehrere Standorte hinweg die rasche Korrektur von Dokumenten ermöglicht, indem alle den Zugriff auf das Dokument haben und die Reihenfolge des Zugriffs durch den

Moderator koordiniert wird. Dies ist bei der Gestaltung der Newsgroups ein wichtiger Zeitfaktor, da Dokumente nicht mehr aufwändig per Mail hin- und hergeschickt werden müssen.

Für die Themendefinition der Newsgroups waren nicht nur die E-Coaches eingebunden, sondern auch die Führungskräfte. Für alle Beteiligten waren die definierten Steuerungsgrößen die Basis.

Wie sieht das nun konkret aus? Für die Bearbeitung einer Kundenanfrage ist die Bearbeitungsdauer vom Kundensegment abhängig. Das bedeutet, dass für einen Privat-Kunden eine schnelle Bearbeitungszeit erwartet wird, da man davon ausgeht, dass diese gemäß einem Standardprozess bearbeitet werden

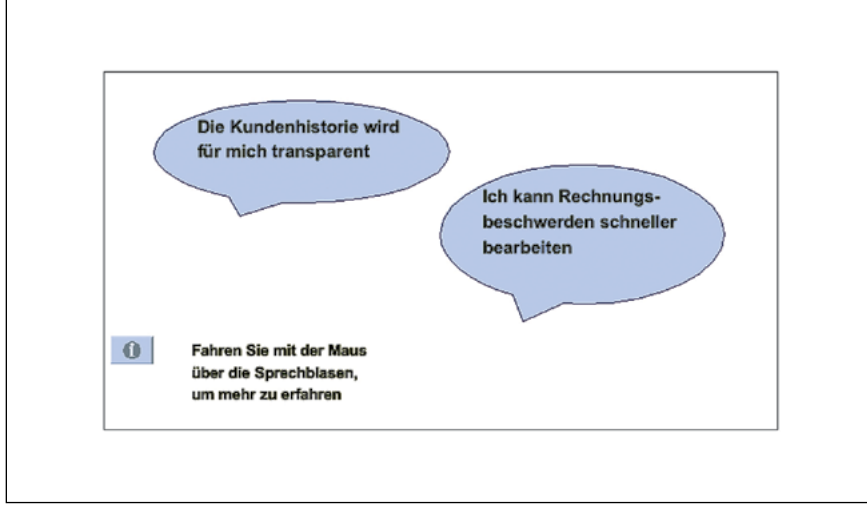

*Abb. 3: Bildschirmansicht*

können. Wenn es hier zu Abweichungen kommt, ist die Ursache zu ermitteln:

- Liegt es an der Kundensegmentierung? Sind Kunden falsch eingeordnet?
- Liegt es an der Bearbeitung durch Mitarbeiter? Haben diese nicht die nötigen Qualifikationen oder Kenntnisse?
- Liegt es an der CRM Systemlösung? Bildet diese den Prozess nicht richtig ab? Sind die Zugriffsberechtigungen anzupassen?
- etc.

Solche Fragen werden an jedem Standort geprüft und beantwortet. In der Newsgroup werden die Antworten eingetragen und dann vom E-Coach verdichtet bzw. in einem Netmeeting moderiert. Wenn die Lösung gefunden ist, gilt es, diese für alle Lerner bereitzustellen. Dafür entwickeln die E-Coaches dann E-Learning Module. Diese Module bilden ganz konkrete Fragen der Bearbeitung ab und ein Bildschirm kann dann wie folgt aussehen:

Nach Durcharbeitung eines Bausteins wurden die Aufgabenänderungen in den jeweiligen Teams mit den Führungskräften vor Ort durchgesprochen, um das gemeinsame Verständnis und die mögliche Erfüllung der Steuerungsgrößen durchzusprechen. Dabei wurden Meilensteine zur Überprüfung abgesprochen und ein Meilensteinverantwortlicher benannt, der meist ein Keyuser war. Vor Durchführung des Meilensteintermins sammelte der E-Coach den Status bei den Meilensteinverantwortlichen und identifizierte Abweichungen, die dann weiter systematisiert und behoben und in Wikis zur Verfügung gestellt wurden.

## **Produktivsetzung und die Zeit danach: Evaluation**

Um den Erfolg des Konzeptes zu überprüfen, wurden zu Beginn Steuerungsgrößen festgelegt. Daneben galt es auch den Erfolg des Lernprozesses im Fokus zu haben. Zwei Ziele standen dabei im Vordergrund: 1. Einbindung aller Mitarbeiter – auch über die dezentralen

Standorte hinweg,

2. Entwicklung eines gemeinsamen Verständnisses für die neue Form der Kundenbetreuung.

Für das Erreichen beider Ziele hat sich das Newsgroup-Konzept als erfolgreich herausgestellt. Voraussetzung war, dass zur Themenidentifikation und -bearbeitung alle Mitarbeiter eingebunden waren – schon aus Gründen der Akzeptanz.

## **Zusammenfassung**

Die Steuerungsgrößen aus dem Projekt waren ein guter Startpunkt für die Steuerung des anlaufenden Betriebs, die in einem Cockpit zusammengefasst wurden.

Als vorteilhaft erwies sich dabei die Konzentration auf folgende Schwerpunkte:

- 1. Produktivitätsziele vorgeben, dazu aber auch Maßnahmen erarbeiten, um sie erreichen zu können; Lernkurve ermitteln und ebenfalls berücksichtigen.
- 2. Mengenflüsse kontrollieren und Staubildung in der Bearbeitung

der Kundenkontakte vermeiden - also von der Größe her .atmende' Teams bilden. Dabei einer möglicherweise wahrgenommenen 'Fließband'-Atmosphäre entgegenwirken.

- 3. Arbeitqualität regelmäßig prüfen, Ergebnisse mit den Mitarbeitern besprechen, Maßnahmen zur Verbesserung erarbeiten und umsetzen – auch Kunden können dabei einbezogen werden.
- 4. Mitarbeitern zuhören und Ideen aufnehmen, prüfen und laufend für systemtechnische Verbesserungen sorgen.
- 5. Teams mischen, um neue Ideen zu fördern und ihnen Raum zu geben; Lernpartnerschaften aus neuen und routinierten Mitarbeiter bilden.

Die Ergebnisse und Veränderungen wurden laufend dokumentiert (um immer wieder einen Ansatzpunkt für Veränderungen zu haben) und über das firmeneigene Intranet kommuniziert. So waren für jeden die Fortschritte wöchentlich sichtbar und sorgten für ein gutes Gefühl, Teil der positiven Entwicklung zu sein.

**Dr.-Ing. Jörg Klose ist langjährig erfahren in verschiedenen leitenden Funktionen in der Energiewirtschaft und der Informations- und Telekommunikationstechnik. Seine Schwerpunkte liegen in der Leitung komplexer Unternehmenstransformationen, ERP-Systemeinführungen und der Entwicklung und Einführung neuer Technologien und Produkte – national und international.**

**Dr. Ulrike Tymister ist nach langjährigen Führungstätigkeiten im Personalmanagement in der Informations- und Telekommunikationstechnik sowie in der Energiewirtschaft als Beraterin tätig. Ihre Schwerpunkte liegen in der Projektleitung von komplexen Unternehmenstransformationen auch im IT-Umfeld durch Change Management. Hier wurde sie u. a. für die Begleitung eines Merger in der Energiewirtschaft mit dem österreichischen Staatspreis ausgezeichnet.**